NON-PROFIT ORG. U.S. POSTAGE PAID BOSTON, MA PERMIT #53805

675 MASSACHUSE CAMBRIDGE, MA 02139

## **Cambridge Commun Television Cambridge Public Access Corporation**

**FINALCU** 

#### **and cut we are...**

As announced in last month's newsletter, the FCC decided in March that cable modem revenues will no longer be subject to franchise fees. This means that the City of Cambridge can no longer collect 5% of cable modem revenues to support Public, Educational, and Governmental access – and CCTV has lost approximately 18% of our budget annually. The effects of this loss, combined with the loss of grant funding from the Massachusetts Cultural Council *(see front page)*, will be devastating.

Under consideration is eliminating the printing and mailing of this quarterly newsletter, making it available only on the Internet. Please email us at info@cctvcambridge.org to ensure that we have your address. If you do not have access to the Internet, WE NEED TO HEAR FROM YOU! Please tear off this page and mail it back to CCTV, with your address label affixed. We may choose to produce a limited number of issues for those who rely on the printed version.

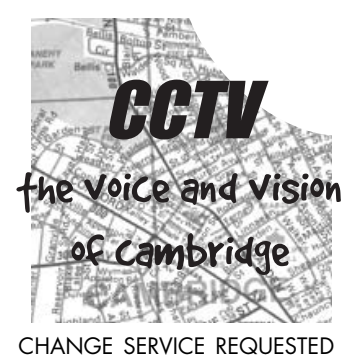

I NEED MY NEWSLETTER! Please continue to send me the printed version, if possible.

## **The Cambridge Community Television Newsletter CUTS DEVASTATE**  <sup>2</sup> **STATE'S ARTS ORGANIZATIONS**

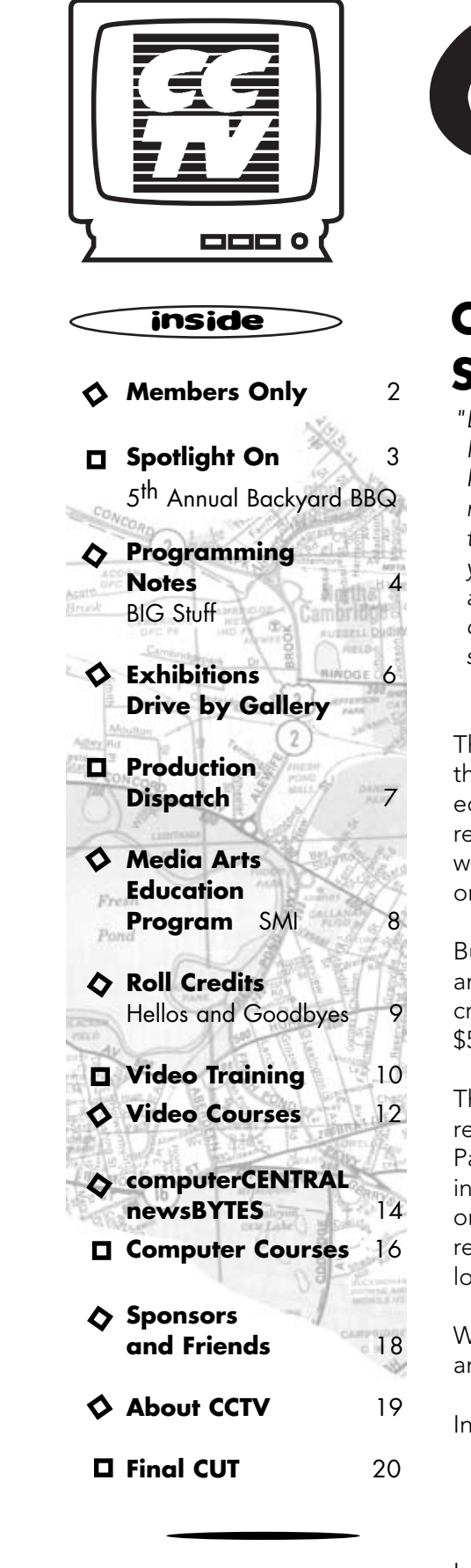

*"Despite hundreds of calls and faxes from constituents across the state, the "House of Representatives refused to override the Governor's veto for the "Massachusetts Cultural Council, leaving the FY03 appropriation at \$7.29 "million, down 62 percent from FY02's \$19.1 million. This is a dark moment for "the cultural community and for all citizens across the state. During the past 10 "years, the Council has built a solid group of grant programs that support the "arts, sciences and humanities, spur economic development, and improve the "quality of life in all our cities and towns. Many of those programs, and other "services we provide, will need to be cut severely or eliminated altogether."* Mary Kelley, MCC Executive Director

The news has filled the media for months – unanticipated revenue shortfalls in the state budget would require deep cuts in human services, the arts, and education. The legislature recommended to Governor Jane Swift a 33% reduction in funding to the Massachusetts Cultural Council, the agency through which most state arts funding trickles down to local arts councils, non-profit arts organizations, public schools, and individual artists.

But Governor Swift doubled the recommended cuts, reducing the MCC's annual budget by 62% – the lowest it has been in 8 years. The result is a crippled arts community throughout the state – Cambridge lost almost \$500,000.

The loss to CCTV is severe, particularly layered atop the loss of cable modem revenues as reported in the last issue of *Open Studio*. The MCC's Educational Partnership Initiative will no longer be funded, effectively ending CCTV's involvement with the Cambridge Public Schools. Although we ranked number one in the Media Arts category for Organizational Support, and were slated to receive \$32,000 each year for the next three, our award will be 59% of that – a loss of \$20,000 annually.

We are combing through the budget to determine how to increase revenues and decrease expenses, but we are already a lean operation.

- 
- 
- In order to decrease expenses this year, CCTV has:
	- eliminated the Programming Associate and Office Assistant staff positions, - closed the facilities on Saturdays, and
	- moved to an HMO-type health plan for staff.

In the next few months, the Board of Directors and staff will determine how to best meet the needs of this community and fulfill our mission, while living within a greatly reduced budget.

# Open Studio OCT/NOV/DEC 2002

Studio Manager/F *Coordinator*

Michael Byrne **Network Administ** 

Erika Jones *Membership and Coordinator*

Michelle Salamy *Intern, BU* School

Eli Kao **Programming Coo** David Zermeno

Hours of Operation<br>Sun 4-9pm<br>12-9pm Mon-Thur 12/9 stem A 12-6pm **Holiday** weekends: closed Sun–Mon

Equipment Pickup & Drop Off Sun-Thur 4-6pm<br>Fri 4-5:30pm  $4-5:30$ pm

*CommunityTechnology Programs Manager* Artman Martins

computerCENTRAL FREE Drop-In Hours Sun **6-9pm**<br>Tues **6-9pm**<br>3-6pm  $3-6$ pm

 $6-9$ pm

Holiday & Other Closings<br>Columbus Day 10/12-10/14 Columbus Day 10/12-10/14<br>Thanksqiving 11/28-12/1 Thanksgiving 11/28-12/1<br>Christmas 12/24-12/25 Christmas NewYear's 12/31-1/1/03

free for members/\$5 non-members<br>Mon 6-9pm Mon 6-9pm<br>Wed 9-12-6pm Wed Flur -12-6pm<br>Thur -6-9pm

Tues., 12/3 6:30 pm<br>Mon., 1/6/03 6:30 pm info@cctvcambridge.org

Call-in Times  $\blacktriangleright$  Course Registrations  $\blacktriangleright$  Equipment Reservations Mon-Fri 12-4pm<br>Sun-Thur 7-8:30pm Sun-Thur -7-8:30pm

REGULAR Drop-in Hours

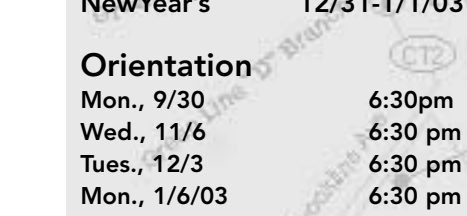

# Pearl St

THIS ORGANIZATION IS FUNDED IN PART BY THE MASSACHUSETTS CULTURAL COUNCIL

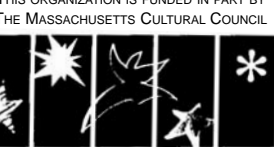

# About CCTV

CT2

Founded in 1988, Cambridge Community Television is the independent non-profit organization that provides access to video equipment, computers, multimedia workshops, and channel time for Cambridge area businesses, organizations, and individuals.

Specializing in affordable, hands-on multimedia training and production, CCTV is committed to local projects and organizations that promote cultural and artistic expression. By offering area businesses, residents, and viewers training, tools, and access to telecommunications technology, CCTV encourages active participation and dialogue among the diverse populations of Cambridge.

French, Kyle Galuski, Dora Garavito, Margarita Garcia, Nolvia Garcia, Miguel Gaydosh, Shewit Gebresae, Steven Gillies, Lenwood Goss, London Hardy, Stephen Harris, Stephen Helfer,

> Any Cambridge resident can become an Access Member of CCTV and take classes, use video equipment, and produce programming to be shown on CCTV Channels 9, 10, and 22. Anyone can become an Affiliate Member of CCTV and enroll in Educational Workshops. All members may use computerCENTRAL at no charge. All resources are available on a first-come, first-served basis. CCTV does not control the content of the programming shown on our channels.

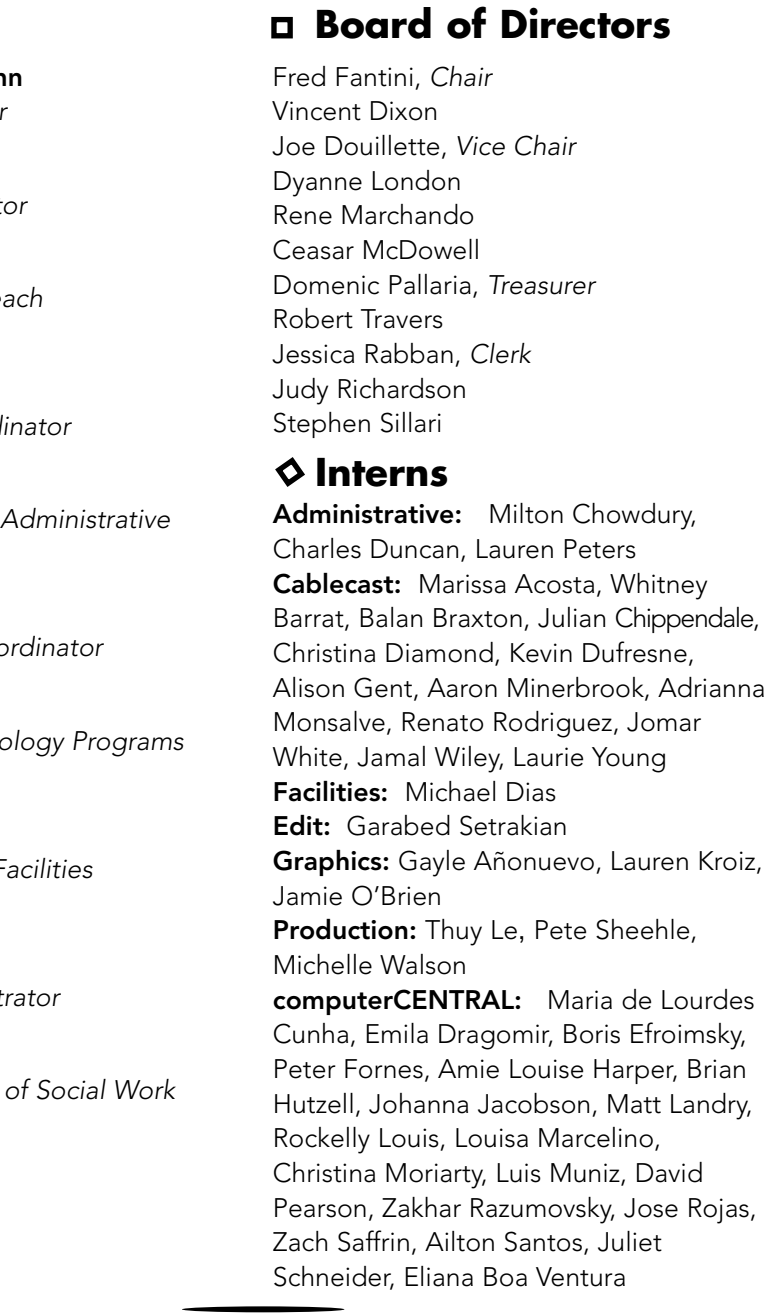

A state agency that supports public programs in the arts, humanities, and sciences

This summer, CCTV hosted some very talented youth in the Summer Media Institute *(see page 8)*. You can see their projects on CCTV's web site, www.cctvcambridge.org/frameset.html.

- Natasha Freidus Cory O'Hara
- · David Pearson Juliet Schneider
- Mary Jane Soule
- Rachel Steczynski, Board Representative

## CCTV

**Staff**<br>
Susan Fleischmann<br>
CAMBRIDGE, MA 02139<br>
ph 617.661.6900<br>
fx 617.661.6927<br>
WWW.cctvcambridge.org<br>
CHANNELS 9 = 10 = 22<br> *CHANNELS 9 = 10 = 22*<br> *Revelopment*<br> *Revelopment*<br>
Sean Effel<br> *Production Coordinator* 675 MASSACHUSETTS AVE. CAMBRIDGE, MA 02139 ph 617.661.6900 fx 617.661.6927 www.cctvcambridge.org CHANNELS  $9 = 10 = 22$ 

- Where: Join us in the CCTV BIG Studio.
- when: Thursday, November 14, 7:00PM
- price: FREE Admission

 $\mathsf{ex}$ fras: Light refreshments will be served.

Ramram Abdellah, Tara Ahmed, Louis Arias, Negga Ashebir, Jen Audley, Ayyu Bailey, De Ama Battle, David Bentubo, Patrice Binda, Gordon Brier, Kathleen Brill, Heather Brown, Sterling Byrd, Michael Byrne, Sheila Callahan, Julian Chippendale, Milton Chowdhury, Alan Clarke, Chico Colvard, Alanna Cooper,

Virginia Daniello, Wayne Deleveaux, Michael Dias, Nancy diBenedelto, Emilia Dragomir, Brian Eiler, Sylvia Elliott, Tiara Feaster, Antonio Figueiredo, Zoe

John Hilliard, Qumrunnessa Huda, George Kallan, Emily Katrencik, Lauren Kroiz, Greg Kuchmek, Michael Lachance Alok Lawrence, Alexis Layton, Steven Lee, Ingrid Leinonen, Joyce Levine, Amorn Limpa-Amara, Chiong Lin, Felicitas Lopez, Rockelly Louis, Branden Mahase, Bruce Martin, Maria Marx, Jessie May, Julio Melgar Val Mendeleev, Marco Menendez, Ed Miller, Elizabeth Miller, Denise Morin, Mary Moura, Ophelia Navarro, Richard Odom, Hasmukh Parekh, Karena Paukulis, Eric Percoco, Winston Philip, Zakhar Razumovskiy, Maria Ren, Prince Richards, Renato Rodriguez, Jose Rojas, Peter Rosenblum, Susan Rubin, Hani Sallum, Robert Sandell, Daniel Schackman, Moshe Shapiro, Somdat Sharma, Sylvester Skelton, Eldridge Steptoe, Katya Stysis, M Szummer, Isabel Tellez, Jeanne Teuday, Ruth Thompson, Sergio Vecino, Kirsten Waerstad, Michelle Walson, Nina Ward, Mark Willey, Michele Williams, Rhuel Worrell, Jr., Laurie Young The Young People's Project

⊈®boãα,

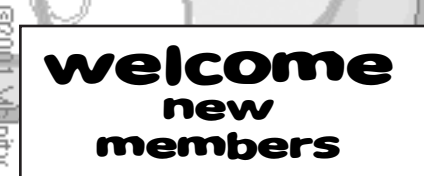

## voice and vision **The Masters Series CCTV's MEMBER ADVISORY COMMITTEE PROUDLY PRESENTS:**

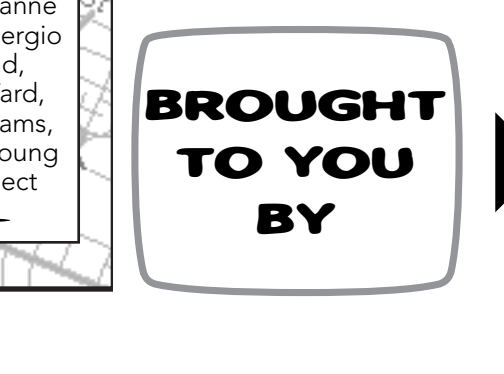

#### **MORE HOMETOWN NEWS**

When the last newsletter was printed, we were unaware that Production Intern Jenny Alexander had received an Honorable Mention in the Documentary Public Awareness category of the Hometown Video festival for *Undocumented Workers: A Look at the Invisible Workforce.* Congratulations, Jenny!

#### **WORDS FROM SMI**

Here's what some of them had to say about their summer:

#### How has SMI changed how you view and interact with the media?

*"It has really opened my eyes to what the media is used for—and also how to make various kinds of media."* Kyle

#### Can you apply your experiences at SMI to your every day life?

*"Media gives us a chance to express our ideas in many different ways. I have learned about working with other people, patience, and my own ideas."* Nina

#### Do you think SMI is a good program for high school kids?

*"Yes. It gives kids a chance to learn a new ability."* Tom

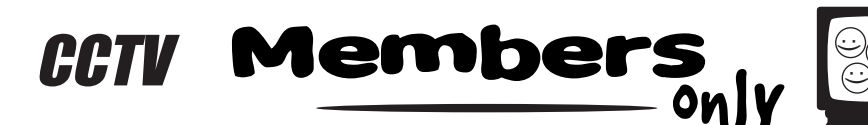

**MAC MEMBERS ADVISORY C OMMITTEE** Jill Carson, Board Representative -

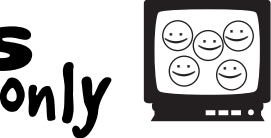

A new video screening series featuring CCTV's finest homegrown documentaries, short films, and other great programs.

**IN NOVEMBER:** Video festival award winners, and select others.

Bring

a Friend!

**DIRECTOR** Mirant New England **CO-STARS** Amgen Boston Properties Cambridge Savings Bank Cambridge Trust Company

660 Liquors 1369 Coffeehouse The Asgard Community Mapping, Inc. Law Office of Denise M. Guerin Mary Chung Restaurant Mass. Ave. Realty Trust Middle East Restaurant Radisson Hotel Cambridge Rhythm & Spice Caribbean Bar and Grill Royal Bengali India Restaurant, Central Sq. Webhood, Inc.

### **PROGRAM FUNDERS**

Massachusetts Cultural Council Mayor's Summer Youth Program Office of Workforce Development W.K. Kellogg Foundation

**Brightworks** State Representative Paul Demakis Cambridge Self Storage East Cambridge Savings Bank James Farr Academy Mayor Michael Sullivan State Senator Robert Travaglini

### **SOFTWARE & EQUIPMENT**

Adobe Systems Josh Clark John Donovan Macromedia

### **VISION SPONSORS (\$500+)**

### AT&T

Cambridge Chronicle Cambridge Savings Bank The Camera Company Central Plaza Classic Copy & Printing Harvard University – Office of Government & Community Affairs Massachusetts Institute of Technology SEA Consultants

### $\triangle$  **SUSTAINERS** (\$100 – \$249)

## **SPONSORS** (\$250 – \$499)

**Sustaining Friends:** Anonymous, Laura Chasin, Fred Fantini, Gant Family Foundation, Emmy Howe, Susana Segat, State Representative/City Councilor Timothy Toomey, George Warner

## **CCTV'S 5thANNUAL BACKYARD BARBECUE EXECUTE: PRESENT ANNUAL BACKYARD BARBECUE**<br> **Resentation of the Leading Role Award**<br> **& to Nabil and Joseph Sater**

**Friends:** Anonymous (2), Maurice Anderson, Diane Andronica & Charlie Rosina, Smoki Bacon & Richard Concannon, Ellen Balis & Doug McLeod, Saul & Cynthia Bauman, Michael & Judy Berkowitz, Wendy Blum, Marlene Booth & Avi Soifer, Robert Boulrice, Bureau of Jewish Education, Cambridge Community Outreach Tabernacle, Fiona Carswell, Penelope Chatterton, Caitlin Corbett, School Superintendent Bobbie D'Allessandro, City Councilor Henrietta Davis, Terry Delancey, John Donovan & Judy Hogan, Joe Douillette, Margaret Edmundson, Alex Feldman, Caroline Fischel, Hal Goyette, Sue Hickey, Ruth Hill & Brother Blue, Robert Hilliard, Ann & Rudy Hypolite, Gretchen Iverson, Robert Johnson, Harriet & Richard Kanstroom, Michael Koran, Rozann Kraus, Lucille Kurian, Robert Latremouille, Ed Lemos, Mary Leno, Dyanne London, City Councilor David Maher, Clodine Mallinckrodt, Steve Marx & Michelle Furst, Ellen Mass, Sharon McBride, Thomas Meek, Dawn Morrissey, Jon Myers, Ellio Nahas, Dan O'Neill, Domenic Pallaria, Peter Pinch, Nate Raymond, Nancy Ryan, Joe Sakey, Mitchell Silver & Ora Gladstone, J.C. Spierer, Barbara Sullivan, James Varieur Lisi, Joan Watson-Jones, Webhood, Suara Welitoff, Adam Wolman

Boston Private Bank & Trust, Cambridgeport Bank, Classic Copy & Printing, Constellation Center, Draper Laboratories, DSF Advisors LLC, Forest City , Harvard University, Massachusetts Institute of Technology, McKinnon Company, Inc., Middle East Restaurant, SEA Consultants, **WebHood** 

## **SPONSORS S P**

# **O TLIGHT O N**

#### **SUPPORTING ACTORS/ACTRESSES**

ABC House of Pizza, A.O. Wilson Foundation, Automated Media Systems, David Bass & Susan Hall, Berk Family, CARU Associates, East Cambridge Savings Bank, Judy Emmons, Harvest Cooperative Market, Ingram, Rettig & Beaty, Lesley University, Mass Ave Realty Trust, Denise McWilliams, NetPudding, NStar, Samuels Property Group, TAGS Hardware, The Boston Connection, Wainwright Bank

#### **DONORS**

Bertucci's, Boston Sports Club, Cambridge Brewing Company, Cambridge Chronicle, Cambridge Family YMCA, Carberry's Bakery, Central Plaza, Central Square Florist, Charles Hotel, Chef John Palughi, Green Street Grill, Healthworks Fitness Centers, The Inn at Harvard, Joie De Vivre, LaGroceria Ristorante, Middle East Restaurant, Nora Theatre Company, John Palughi, Pepsi-Cola, Phoenix Landing, Picante Mexican Grill, Pit Stop Barbecue, Rhythm & Spice, Sidney's Grille, 1369 Coffeehouse, Toscanini's,

Cambridge Community Television's 5th Annual Backyard Barbecue was held on Thursday, September 19, 2002 in CCTV's backyard in Central Square.

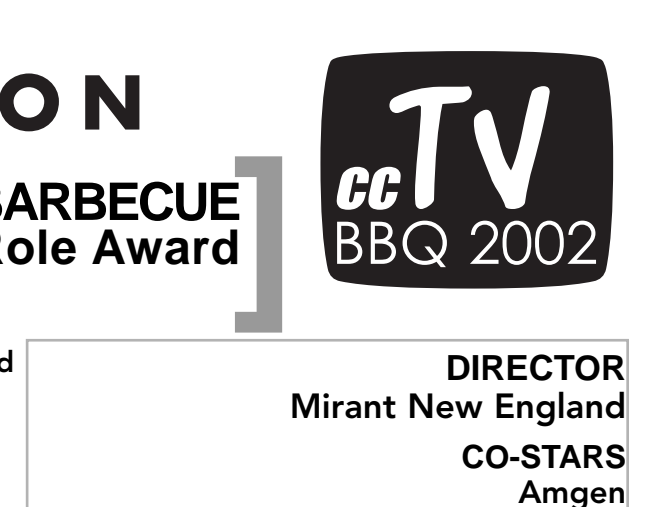

The BBQ featured food by Cambridge's finest culinary artists, entertainment by *Lovewhip*, and the presentation of our fifth Leading Role Award to Joseph and Nabil Sater, owners of the Middle East Restaurant. The Leading Role Award recognizes individuals who have worked tirelessly behind the scenes on behalf of the Cambridge community. Joseph and Nabil have opened their restaurant and their hearts to the people of Central Square, creating a caring community that includes musicians, artists, residents and local business owners.

Over 200 people attended the BBQ and over \$14,000 was raised for CCTV's youth programs. We are grateful for the support of our Sponsors and Donors and the many volunteers who made this event possible. Cheers to everyone who attended and made this fifth annual event another success.

*Ginny Berkowitz* 

#### **CAST**

#### **UNDERSTUDIES**

Cynthia & Saul Bauman, Christine Cabral, Linda Echt, Richard & Harriet Kanstroom, Ruth Hill & Brother Blue, Denise McWilliams, Joseph Sakey, Carole Samworth, Ellen Semonoff, Paul Trunnell, Judy Vreeland & Heidi Lyne

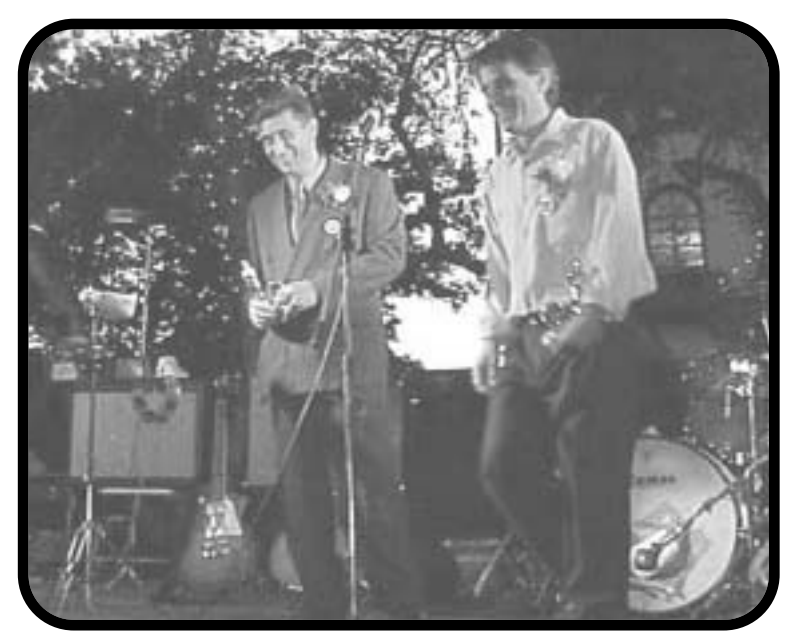

Joseph & Nabil Sater Receive the Leading Role Award

# Programming notes

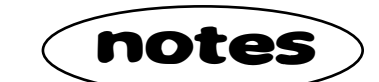

Hello, and welcome to the inaugural edition of my programming notes! There is already so much to talk about. Read on, fair reader.

We are working to generate a more dynamic and Cambridge-specific look to our community bulletin board and our three channels. Helping me in this noble endeavor are interns Lauren Kroiz, Jamie O'Brien and Gayle Añonuevo. I want to thank them for adding their design skills and energy to the mix.

### **Good looks**

Our signature BeLive programming continues to thrive. The variety of shows reflects that diversity of Cambridge. Call to find out more about how you can add Cambridge Community Television your unique voice and vision to our BeLive lineup.

*CCTVRADIO*, is going strong. Regulars Brother Blue and Ruth Hill, Clyde, Lloyd, Kit, Rachel, Robert Hall, Sr., Vince Dixon, Wunjo, Anthony D, and Dwight are maintaining our audiovisual presence on your cable Channel 10. *CCTVRADIO* shows are broadcast in 2 hour blocks from 10AM to 4PM every weekday with late-night rebroadcasts for you die-hard fans. WE DO HAVE OPEN SLOTS!

Call for more information and get your voice, music, or random noise heard!

- ▶ On **Fridays** tune in to CCTV **Channel 9** for *The Beat* at **9pm**. Seasoned CCTV producer **Dan Owusu** hits us with a new *Beat* twice a month.
- -Following *The Beat* at 10:30PM is *A Night at the 'Times,* brought to us by the enigmatic entertainment engine ArtMan Productions. *Night* features a new performance recorded each month at The Good Times Emporium. Watch for *Legion* in October.

### **New Series**

I would like to highlight two new CCTV series showcasing area music performances:

4 CCTV Open Studio OCT/NOV/DEC 2002

**WEEKLY PROGRAM SCHEDULE AVAILABLE VIA EMAIL CONTACT:** Eli 617.661.6900 x122 eli@cctvcambridge.org

## **Graphics & Multimedia**

### e-schedule -

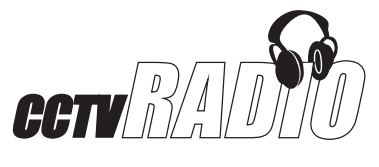

*Eli Kao*

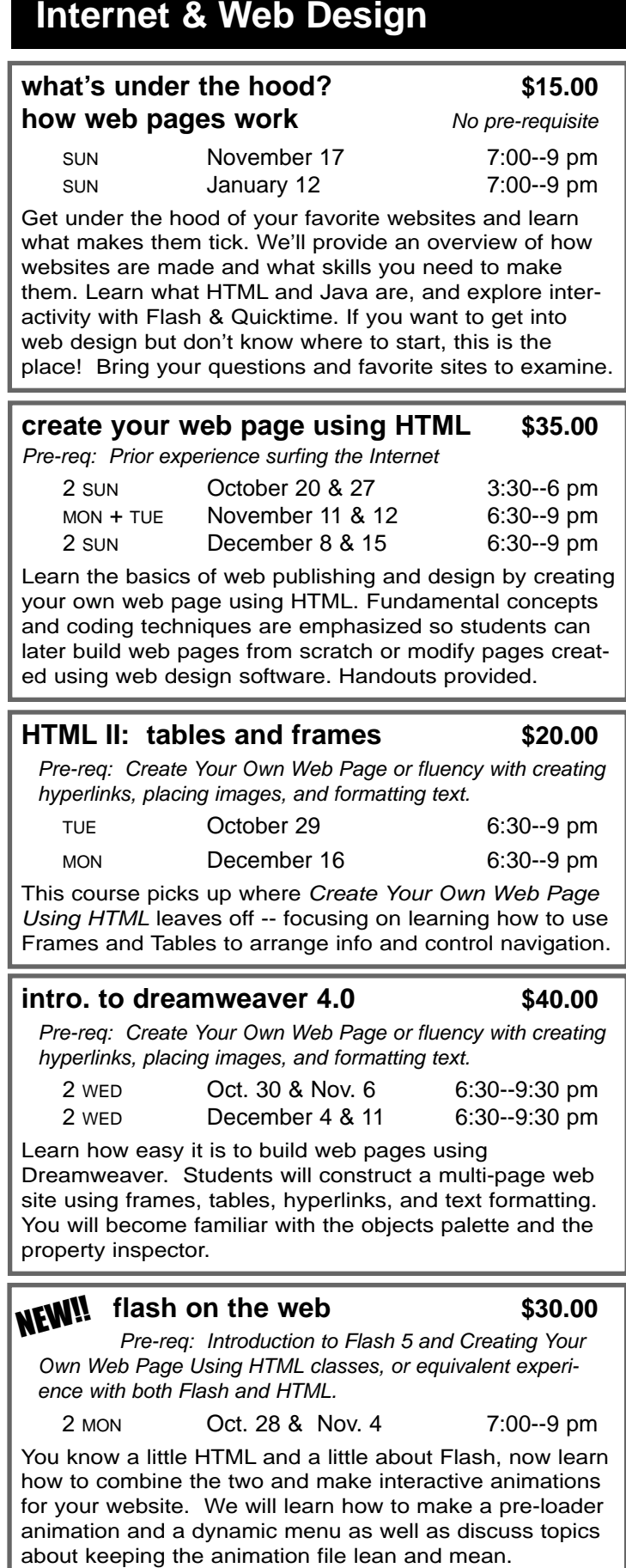

- -*Cambridge Uncovered* is a new program created to address local, national, and international issues from a local perspective. In addition to providing production opportunities for CCTV members, *Cambridge Uncovered* works to introduce participants to CCTV's role as a forum for community interaction. Examples of previous show topics are: "town/gown" issues, student activism, the Alewife area, and Latino media producers. *Cambridge Uncovered* is supported by a generous grant from the Kellogg Foundation. Watch Cambridge Uncovered **Sundays** at **9pm** and **Thursdays** at **5:30pm** on CCTV **Channel 10**. October's program features a discussion of the effect of recent state budget cuts on the Cambridge art scene.
- -Watch CCTV Channel 10 at 8PM every Thursday to catch *Cambridge Inside*, a new public affairs interview show. The program is intended to augment existing print media coverage of Cambridge news with in depth discussions on current issues. Executive producer and former city councilor Katherine Triantafillou describes *Cambridge Inside* as "all the news, views and information about the people who live, work and play in Cambridge."

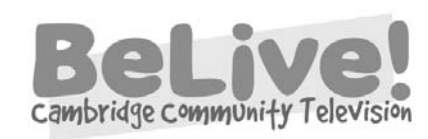

An introduction to the basics of QuarkXPress. Through creating a simple brochure, students will learn about: Quark tools; importing, formatting, and styling text; importing and positioning images; packing and printing the final product. We answer students' questions about their own projects, too.

#### The Voice and Vision of Cambridge:

#### **introduction to photoshop 6.0 \$35.00**

Pre-req: Solid mouse, keyboarding, and file/window management skills

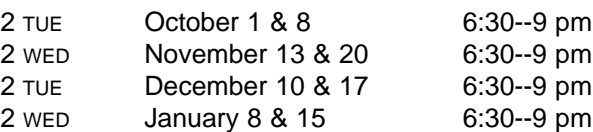

Interactive tutorials introduce students to Photoshop's work area, tools, palettes, and functions. In session 2, instructor helps students as they experiment with Photoshop to create and modify images. This course gives those with no prior Photoshop experience a basic foundation for continued exploration on their own.

#### **photoshop II: layered images \$20.00**

Pre-req: Introduction to Photoshop or comparable exp.

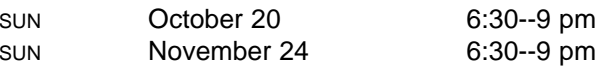

Create composite images by extracting and recombining images from various sources. Explore tools and techniques to produce your own composites. Learn to use layers and to extend, subtract, and fine tune selections.

#### **intro. to quarkXPress 4 \$40.00** Pre-req: Introduction to Word Processing or fluency with

mouse, keyboard, file and window management

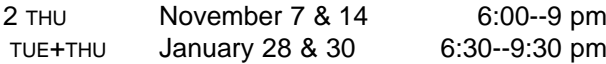

#### **introduction to flash 5 \$40.00**

Pre-req: Basic experience with Photoshop, Illustrator, Premiere, or comparable imaging software.

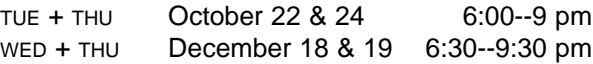

Flash is fast becoming the language of 2D animation on the Internet. This course focuses on the animation potential of Flash and provides you with the tools you need to create effective presentations and animations.

#### **introduction to director \$80.00**

Pre-req: Experience with Photoshop or equivalent software and some understanding of digital video.

4 WED October 2, 9, 16, & 23 6:00--9 pm

Director, Flash's big brother, is the premier interactive multimedia authoring tool. This course introduces the basics of Director through helping you create a virtual library of your digital videos, photographs, or other artwork. You'll learn how to import graphics, create a custom navigation menu, and make a shockwave movie.

**Also New: Promoting Your Show on the Web!**

*"…I can't believe this was the old studio…" -Entertainment Daily Magazine-* 

*"…old dynamic duo, Batman and Robin; new dynamic duo – Sean and the ArtMan…you must join them in THE CONTROL ROOM!" -USA Right Now-*

#### **CONTACT:** ArtMan 617.661.6900 x129 artman@cctvcambridge.org

CCTV is sponsoring two special seminars this fall designed specifically for BeLive producers, *CCTVRADIO* hosts, and anyone else who's got a show on CCTV. And there's a third seminar for a select few who are ready, willing, and able to make a Short Documentary. Please read about each of these seminars below; then call 617.661.6900 to register. Enrollment is limited so don't wait or you may be left in exasperation.

#### **TV Presentation and Interviewing Skills** Sunday, Nov. 3, 6:00-8:00PM **PRICE: \$20**

Marisa D'Vari, author of *Script Magic* and *Media Magic* and a media/presentation skills consultant to executives and entrepreneurs, returns to CCTV to help BeLive hosts and other on-air Talent learn how to look and perform their best and get the most out of the people they interview. Class participants will shoot mock interviews and then proceed to watch and critique these shoots with Marisa's trained eye to help.

#### **Promoting Your Show on the Web** Sundays, Nov. 10 & 17 3:30-6:00PM **PRICE:** \$35

Matt Landry, a professional web developer and popular CCTV instructor, pilots this new course designed to show you how to use the Internet to tell the world about your BeLive, *CCTVRADIO*, or other program. He will provide a template for building a simple website for your show, then help you get a web address and some space, and show you how to list the site in search engines. He'll also provide resource lists than can help you grow your web presence and audience in the future.

#### **Fall Seminars Cover All the Bases!** more BIG news: Inspiration, Preparation, Perspiration,... Where does it end? CELEBRATION!

#### **Short Documentary Workshop** Call CCTV for dates. Five 3-hour sessions **PRICE:** \$125

Jeff Silva, a Boston area filmmaker, visual artist and film curator, and long-time CCTV digital media instructor, leads this workshop to help you develop your idea for a short documentary project into a completed video. The class will look at how to take your ideas and develop them into a working treatment, develop a meaningful structure and style to the video, and shape the project from production through editing. You will look at a range of low-budget independent films and videos to see what makes them successful and discuss various technical techniques and tricks to improve the quality of your video. Independent access to or CCTV Certification with miniDV camcorders and digital editing is a prerequisite as most shooting and editing will occur outside of class. The workshop culminates in a public screening of the videos created in this class. Significant out-of-class work is required!

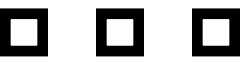

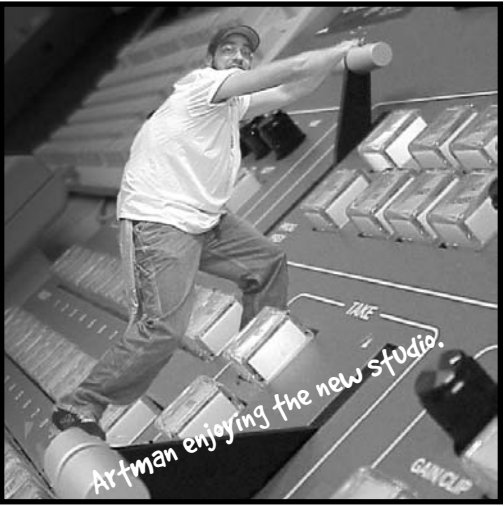

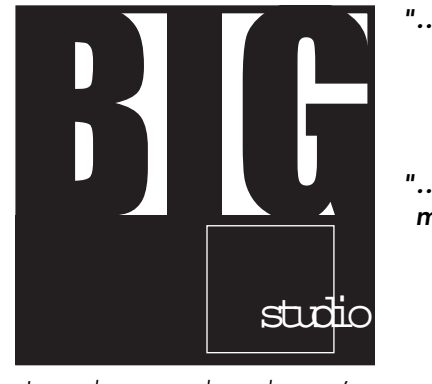

*"…I laughed, I cried, I went out and* made my own TV show"... *- Cambridge Gazette-*

And when you beauty is various and and CCIV signing in the same of the study of the study of the study of the study of the study of the study of the study of the study of the study of the study of the study of the study o Artman enjoying the new studio.

**what computer should I buy? introduction to computers beginner's guide to the Internet web graphics intermediate dreamweaver filemaker basics advanced solutions using filemaker**

#### **Customized Group Training:**

Let CCTV design a reasonably priced, customized computer training program for your organization. Train at CCTV, or at your facility using either our mobile laptop lab or your own computers.

**For information, call John at 617.661.6900 x123.**

### **Office Applications**

#### **introduction to word processing \$30.00**

Pre-req: Solid mouse, keyboarding, and file/window management skills

November 12 & 19 7:00--9 pm CALL 617.661.6900 FOR ADDITIONAL DATES.  $\triangle$  2 TUE

This course uses Microsoft Word on the Mac to stress basic concepts and operations used in all word processing programs. We also introduce commonly used features beyond the basics, such as bullets and lists, tabs, margins, indenting, headers and footers, importing clip art, and renaming files.

#### **intro. to excel spreadsheets \$30.00**

Pre-req: Intro. to Word Processing or comparable experience

December 4 & 11 7:00--9 pm  $\triangle$  2 WED

This course introduces the power of using spreadsheets to organize, calculate, manipulate, and display data.

#### **powerpoint presentations \$25.00**

Pre-req: Intro. to Word Processing or comparable experience

MON October 21 6:00--9 pm OTHER DATES OFFERED UPON DEMAND..

Many businesses rely on PowerPoint to make flyers, signs, and presentations for print, overhead or slide projection. This course introduces the basics of PowerPoint and will show you how easy it is to create dynamic presentations. Bring your project ideas to work on in class.

## **Courses Offered Upon Demand Call 617-661.6900 to add your name.**

#### **Registration Call-In Hours:**

**617.661.6900 Mon - Fri: 12 – 4 pm Sun - Thur: 7 - 8:30 pm** 

# **oct – jan** computer**COURSES**

As Educational Seminars (E), computer courses are open to all CCTV Access and Affiliate Members. Registrations are accepted on a first-come basis. Early registration is advised since courses are limited to just 5 students to allow each student their own computer. Access Members with sufficient voucher balance may register over the phone during the Call-in Hours; all others must provide full payment at the time of registration. Those needing financial aid should ask about our

scholarships. **Except where noted, all courses use Macintosh computers**; if you wish to learn using a Windows PC, please ask us to call the instructor first. **Waitlists** are kept for all classes; we add new sections as demand warrants.

For more information: 617.661.6900

#### **intermediate word processing \$30.00**

Pre-req: Intro. to Word Processing or comparable experience

Nov. 26 & Dec. 3 7:00--9 pm  $\triangle$  2 TUE

This intermediate course on Microsoft Word will cover select-

ed topics from the following choices, depending upon student interest: Making tables, columns, headers and footers; using clip art and drawing tools; printing envelopes and labels; performing find and replace functions; advanced uses of Copy and Paste.

♦ C**lasses marked with a diamond meet at the Maria L. Baldwin School** (formerly the Agassiz School), located at the corner of Sacramento and Oxford Streets in Cambridge. Register for ALL courses at CCTV; no registrations accepted at the Baldwin School.

#### **promote your show on the web \$35.00**

No pre-requisite. Bring materials (text and scanned images or clipart on disk) for your website to class.

2 SUN November 10 & 17 3:30--6:00 pm

Come learn how to use the Internet to tell the world about your BeLive, CCR, or other CCTV program. We'll provide a template for building a very simple website for your show, then help you get a web address and some space, and show you how to list the site in search engines. We'll also provide resource lists than can help you grow your web presence and audience in the future.

## **NEW this Quarter!**

# EXHIBITIONS

art in the *fast* lane•art in the *fast* lane•art in the *fast* lane

-**Melody Winnig Mixed Media thru Nov 7**

-**Jeff Hansell Polaroid Art Nov 8 – Dec 19**

.

especially in photo

CAMBRIDGE ARTISTS

617.661.6900 x127

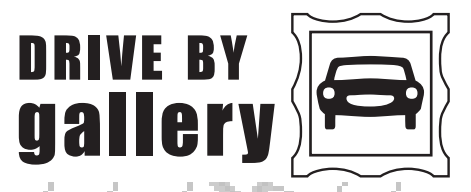

#### **Melody Winnig**- **Mixed Media September 27 – November 7**

 $\overline{a}$  and places that still linger in the vibrations of the original pho**thanks** tographs and in my heart, the energies of Central Square. By day, I work as an Internet consultant for Latin American publishers. By night, I study African dance and I paint. As I also create commissioned work using archival and current family photographs, my work is in numerous private collections.

Although I live outside Central Square, I love Central Square. I love who is on the street at 6AM...and at 6PM and at midnight and how the street scene changes from winter to spring to summer. And I love the landmarks of Central Square...Pearl Art, 1369 Coffee Shop, Maxi's, Shalimar, Pills, the Middle East, Phoenix Landing, Goodwill, Hubba-Hubba, and even the T signs seem to become reference points to me in the kaleidoscope of Central Square. Back home, I paint on my photographs with water colors, collage them, digitally enlarge them, paint on them again. And when I paint, something takes over. Maybe it's the fluid, vivid intensity of the water colors. Maybe it's the people

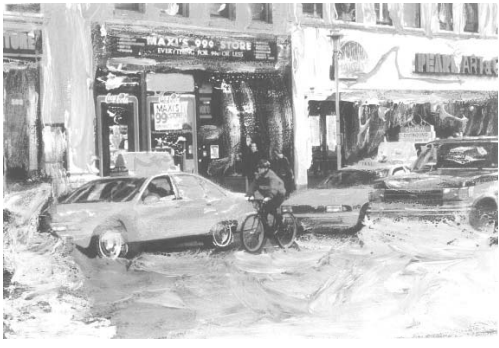

*Melody Winnig*

#### **Jeff Hansell**- **Polaroid Art November 8 – Dec 19**

Even now in the digital century, involved in my day-to-day work with bits and bytes, pixels and gigabytes, I still prefer the raw, edgy, and unadorned quality of Polaroid instant photographs. Perhaps it's the immediacy of the medium, or my sudden and direct approach to a subject, but I think the Polaroid photo better reflects a moment, a mood, an atmosphere, or a life's story. Early in my adult life I was smitten with French Surrealism and the Dadaists.

If there is anything here resembling art, it was the result of a series of random

 $\blacktriangleright$  If you have Mac/Windows experience and want to help others learn about computers, then CCTV wants to talk with you about becoming a CCTV intern, instructor, or classroom assistant.

accidents. Still, you might enjoy these pictures all the same.

> $\blacktriangleright$  qualified interns with graphics, web design, technical or administrative expertise, and competency in Photoshop, Quark, HTML, or Microsoft Word

I started using an old Spectra camera several years ago, and sometimes blow up a negative made from the original or create larger color reproductions on a Xerox copier. When I am not snapping photos of unsuspecting trees or people on street, I am well occupied most waking hours as the executive director of Malden Access TV – a place busy with Maldonians from all walks of life pro-

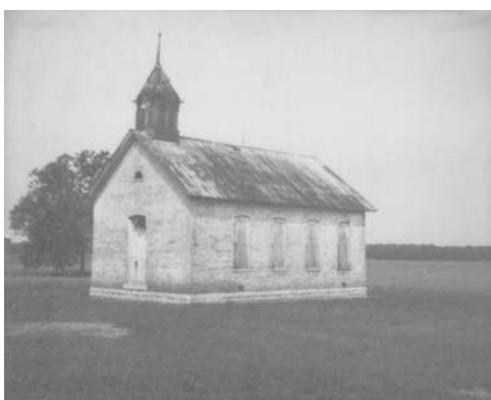

## L<br>Welcome<br>HOURS **DROP -IN HOURS**

moting their collective points of view and creative visions through community television. My inspiration in life and art is my wife, Sophie. For more info, go to: http://dancing-dog.tripod.com

*Jeff Hansell*

computerCENTRAL's "Informatique en Francais" program has moved to Sundays from 4:00-6:00pm. Taught by Emelia Dragomar and Rockelly Louis, the Haitian-Creole communities can overcome the linguistic

### **CCTV Offers Programs to Portuguese Speakers** computer<br>distudents for Free **Requirements Fetudentes de Lingua** CENTRAL welcome **Procura-se: Estudantes de Lingua Portuguesa para Curso de**

barriers in gaining access to technology by learning how

to use a computer in their native language. "I like working with the Haitian community because it's a great opportunity for them to gain new skills and for me to meet people in the community and make a difference in their lives," says instructor Rockelly Louis. "I admire these hard working people," adds instructor Amelia Dragomar, "They have the wisdom to enjoy learning and make my work seem fun and easy."

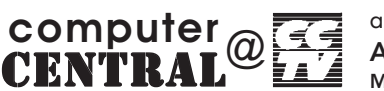

#### **FREE**

Sun 6- 9pm Tues 3- 6pm

Anyone may use computers during these hours at no charge. Computers may be used for up to one hour, at which time new users receive priority.

# **Regular**

Mon 6- 9pm Wed\* 12- 6pm Thur 6- 9pm

OCT/NOV/DEC 2002 CCTV Open Studio 15 and programs are made possible through the generous support of: ADOBE, EMC CORPORATION, THE KELLOGG FOUNDATION, MASSACHUSETTS CULTURAL COUNCIL, AND FRIENDS LIKE YOU. David 617.661.6900 x126 **CONTACT:**

Members enjoy unlimited use. Non- members pay \$5.00, and must give up their computers if someone is waiting.

#### **Computer Interns & Instructors Wanted!**

#### **CONTACT:**

John 617.661.6900 x123

### **Do you Speak Portuguese?**

Access multimedia at CCTV in exchange for 3 hours a week teaching basic computers skills to Portuguese speakers.

**CONTACT:** David 617.661.6900 x126

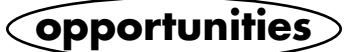

\*Wed 3-6 Photoshop expert **Juliet Schneider** on duty

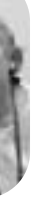

Nous avons le plaisir de vous annoncer que le programme "L'Informatique en français" est offert maintenent tous les Dimanches, de quatre à six heures de l'après midi et est enseignè par Emilia Dragomir et Rockelly Louis. Les commu-

nautées Haitienne et Créole peuvent surpasser les barrières culturelles et peuvent gagner d'access à la nouvelle technologie avec d'explications dans leur langue maternelle. "J'aime travailler avec la communautée Haitienne, car c'est pour une grande cause," disait l'instituteur Rockelly Louis. "C'est une grande opportunitée pour eux de gagner de nouvelles connaissances et pour moi un instant de plus pour produir une difference dans leurs vies. J' admire ces gens laborieux.

J'apprecie leur humour et leur vivacité. Ils aiment apprendre et ils font mon travail tellement facile," disait instutitrice Emilia

Dragomir.

Informatique Instructors Rockelly Louis & Amelia Dragomir

**Computaçao totalmente GRATIS!** CCTV esta procurando pessoas da comunidade de Lingua Portuguesa para usufruir Cursos de Computaçao Gratuito: "Aprenda computaçao em Portugues." Classes em Portugues todas as sextas-feiras das 16hs as 18 hs, o programa visa ajudar as pessoas a sobrepujar as barreiras da diferença de linguas. "Estou fazendo de tudo para que esta mensagem chegue a conhecimento de todos da comunidade" diz David Zermeno," gerente do programa de tecnologia para a comunidade do CCTV. A CCTV tambem se aliou com a MAPS (Aliança de Massachusetts para os Portugueses), para promover o programa GRATUITO de computaçao. "E (é) uma excelente oportunidade para individuos que precisam aprender as habilidades com computadores, e nao atendem as classes porque eles nao falam ingles," diz o Diretor Executivo da MAPS, Paulo Pinto.

### **Informatique en Francais Moves to Sunday**

**CONTACT:** David 617.661.6900 x126

**CONTACT:** David 617.661.6900 x126

#### **CONTACTO:** David 617.661.6900 x126

#### **Wanted: Students for Free Portuguese Program**

Taught every Friday from 4:00PM-6:00PM, the "Aprenda Computadores em Português" program aims to help overcome the cultural barriers of teaching computer skills to the Portuguese community. "I've been flyering all over the Portuguese neighborhoods to get the word out," says David Zermeno, CCTV's Community Technology Programs Manager. "I hope more Portuguese speakers will take advantage of this great opportunity to gain new computer and job skills." CCTV has also joined forces with The Mass Alliance of Portuguese Speakers (MAPS) to promote the free computer program to the Portuguese community. "It's an excellent opportunity for individuals who need to learn computer skills but have been unable to take a class because they don't speak English," says MAPS Executive Director Paulo Pinto.

CERTIFICATION CONTRACTS COMPLETED

Gayle Anonuevo *Puppets* Christina Diamond *Feet* Stephen Lee *Photogenics* **Aaron Minerbrook** Lauren Kroiz *Televegan*

#### CCTV CONTRACTS COMPLETED

*Child Care Resource Center Event CRLS Celebrity Basketball Game Cambridge Community Center Promo Cambridge Court Complex "What would you do?" Promo Series BeStudio Live! DeMaria vs. Barrios @ Senior Center Demakis vs. Decker @ Senior Center National Night Out Event Riverfest Event 2002 BU Orientation PSA Project SWAT Station Promo Series Maud Morgan Spirit Awards Event Backyard BBQ 2002 State Candidate Forums Series Demakis Campaign Open Studio ProTools New Equipment Test*

SINGLE PROGRAM CONTRACTS COMPLETED

This last summer was a slow season for the production department, but several big projects were finished which are worth a note. The *Cambridge Court Complex* was completed in August. This 45 minute educational piece on the services the courts have to offer included interviews with judges, police, lawyers, and a bunch of very serious, officious looking people. Thanks to our production team: Chris Akana, Meredith Davis, and Sam Nejame. *Haitian Cooking* was a healthy-alternatives recipe video completed in June for the Cambridge Health Alliance. This featured a well known Cambridge chef preparing traditional Haitian recipes with substitutions to reduce the sodium and saturated fats. Thanks to the key member of our production support, **Shaun Clarke**.

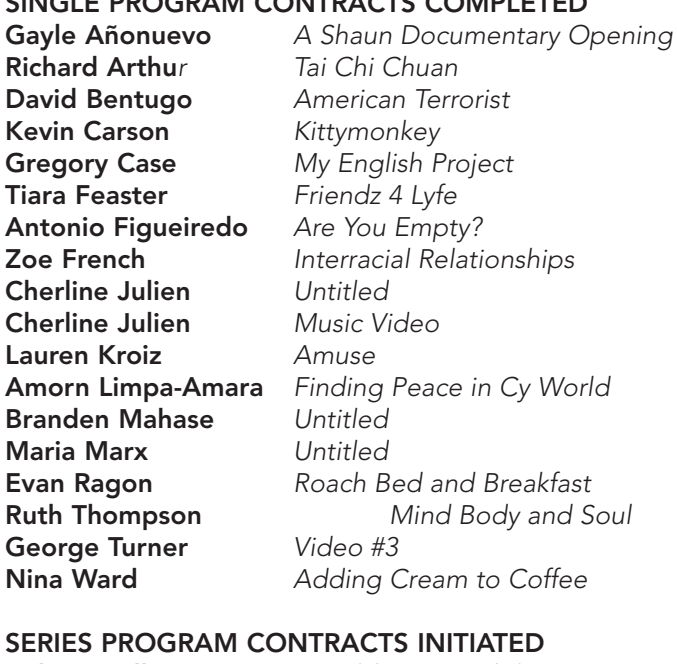

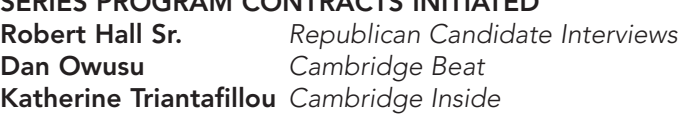

OCT/NOV/DEC 2002 CCTV Open Studio 7

Keep your eyes open for these upcoming fall events:

**A Spooky Halloween at CCTV…** wanted: crew, lurkers, zombies Each year CCTV opens up our studio to the neighborhood for a live (and scary) event with storytellers, candy, and zombies. We will need a super-sized studio crew to do this live and a few people to lurk in the dark corners and haunt small children. Please call us!

**Cambridge Uncovered…** we need crew! CCTV covers the hottest topics in the city once a month on our community affairs show, *Cambridge Uncovered.* Each month we seek a skilled studio crew to record round table discussions, which have ranged from town and gown issues to Latinos in the media. Call us if you want to be involved in the production of this show.

**Roach Motel…** Our monthly punk rock talk show recorded in the CCTV basement featuring local punk bands and personalities and some of the least seen footage of some of the best punk shows in the area. If you would like to be part of the regular recording crew, give us a call! *Roach Motel* can also be seen on BNN, the Boston community television station! we need you!

CCTV productions are possible due to the generosity of our members and volunteers: **Shaun Clarke, Evan Ragon,** Manny Benjamin, Ethan Goldhammer, Dan Owusu, Nona Howard, Corey O'Hara, Gayle Añonuevo, Kit Gattis, Kevin Dufresne, Marisa Kramer, Jamie O'Brien, Roy Bercaw, Juliet Schneider, Milton Chowdhury, Emilia Dragomir, Meredith Davis, Sam Nejame, and Chris Akana. Special thanks to CCTV's Production Interns: Michelle Walson, Thuy Le, Peter Scheehle, and Stephen Harris. Sean Effel **CONTACT:** Sean 617.661.6900 x111

## 面

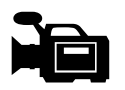

## **CONTRACTS**

# Productic

#### **computerCENTRAL Receives New Training Computer**

Do you know of someone who doesn't have access to computer training? Now anyone who doesn't know how to use a computer has one more reason to come to CCTV. computerCENTRAL has just received a Macintosh Imac computer for training purposes. Given the popularity of the Public Drop-in Hours in computerCENTRAL CCTV is aiming to ensure that a computer is always available for new users even when the lab is full.

#### Extending technology training and access services to all residents of Cambridge

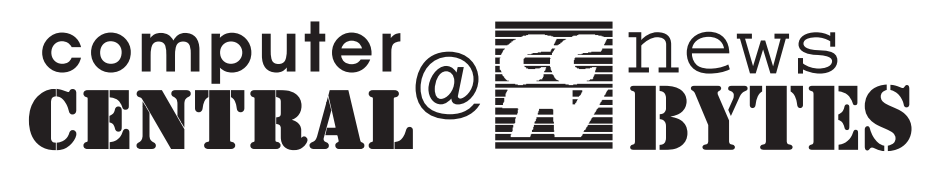

 welcome

OCT/NOV/DEC 2002

**Editor:** David Zermeno

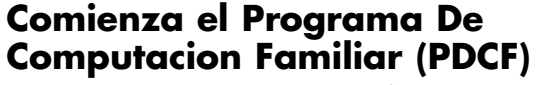

¿Le intereza un curso gratis de computaciòn? CCTV

comenzarà la pròxima sesiòn de su "Programa de Computaciòn Familiar" (PDCF) el jueves, 26 de Septiembre de 6-8:30PM. en la biblioteca de Cambridge en Central Square, 45 Pearl Street.

El PDCF son 12 semanas de clases que se dedican a la enseñanza de computación para padres que residen en Cambridge. Los padres se inician en la computación con programas básicos para niños, luego aprenden programas mas avanzados

como "Microsoft Word", y a usar la internet para comunicarse con familiares y amigos. Al concluir las10 semanas, se invitan a sus niños para que toda la familia sepa computaciòn. Para mayor informaciòn, comunìquese con CCTV. Se habla español. Pregunte por David.

Although I became an accounts manager, which necessitated my using the computer, I was a little intimidated because of a bad

experience. A few years earlier I had mistakenly erased an entire file and my boss was agitated with me. For this reason, I had developed a fear of computers. When a friend informed me of CCTV's Family Computer Literacy Program, I thought it was a great idea and enrolled immediately. Now when I think about using the computer, I am no longer intimidated because I feel that I have overcome the fear

that had been lingering within me for so many years. For this I would like to thank my great instructors — Breeze Harper and Luisa Marcelino —

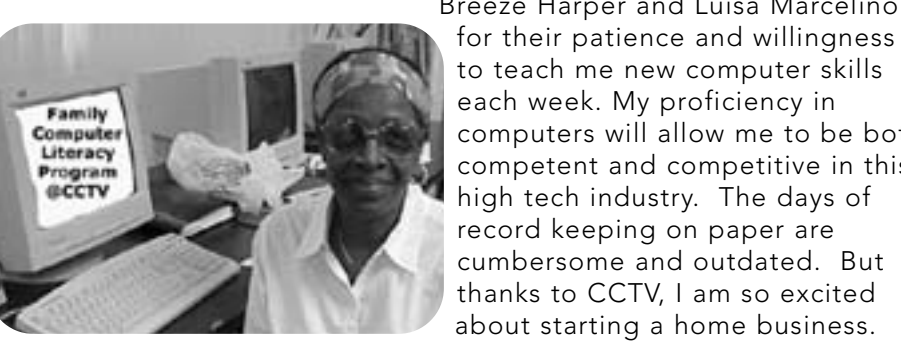

to teach me new computer skills each week. My proficiency in computers will allow me to be both competent and competitive in this high tech industry. The days of record keeping on paper are cumbersome and outdated. But thanks to CCTV, I am so excited

FCLP Graduate Sylvia Elliot *Sylvia Elliot*

#### **New FCLP Sessions Begin**

CCTV started two sessions of its Family Computer Literacy Program (FCLP), one on Tuesday night, September 17th

for English speakers and the other on Thursday night, September 26th for Spanish speakers. Both classes run from 6:00-8:30PM at the Central Square branch of the Cambridge Public Library at 45 Pearl Street. The 12-week class teaches basic computer skills to Cambridge parents, particularly lowincome and linguistic minority families. Parents begin with children's software to learn how to use a mouse and keyboard before creating extensive documents using Microsoft Word.

Parents also gain free email accounts and learn how to send attachments (such as resumes or <sup>p</sup>hotos) to communicate online with employers or friends and family. After gaining confidence from 10 weeks of intensive computer training, parents invite their children to class to do research on the Internet and are then able to use a computer as a family. If you know of anyone who could benefit from this program,

#### **CONTACT:** David 617.661.6900 x126 **CONTACTE:** David 617.661.6900 x126

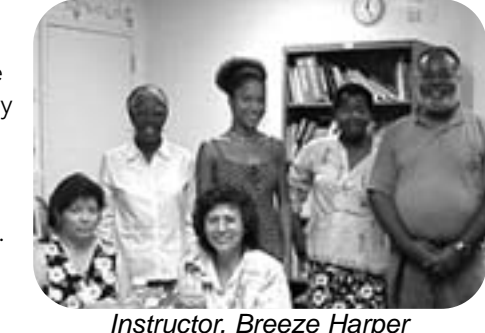

(back center) with FCLP Graduates

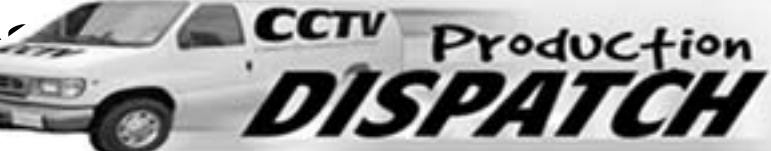

#### **FCLP Graduate**

## MAEP Media Arts<br>
MAEP Education Program (notes

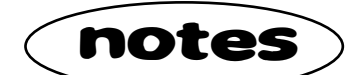

#### **Summer Media Institute 2002 "Focus on Finding Peace"**

CCTV proudly hosted the twelfth annual **Summer Media Institute** (SMI) for thirteen Cambridge teenagers this summer. SMI is a worksite of the Cambridge Mayor's Summer Youth Employment Program. During our intensive six-week program, the participants learned about multimedia and gained technical skills in digital video and website development. The importance of media literacy was emphasized as opportunity was provided for creative expression through the application of technical and critical thinking skills. The hope was that the youth participants would become more aware as consumers of media and capable as producers of media.

The theme this year was "Focus on Finding Peace," in remembrance of September 11, 2001. The SMI participants engaged in discussions and responded to September 11 and other conflicts in their personal lives. The process of storytelling was a focus of this year's program, through which teens expressed their feelings on these tragedies. The technical skills they learned were implemented in the production of group and individual projects revolving around this year's theme of finding peace.

The Summer Media Institute was coordinated this year by Linda Kim and Dan Owusu, with the assistance of Whitney Boesel, Shaun Clarke, and Tasha Friedus. This year's successful program is attributed to our hardworking and enthusiastic participants: Gregory Case, David Bentubo, Wayne Deleveaux, Tiara Feaster, Tony Figueiredo, Kyle Galuski, Zoe Greeley French, Cherline Julien, Cy Limpa-Amara, Branden Mahase, Maria Marx, Ruth Thompson, and Nina Marie Ward.

> TUE Oct. 29 6:30--9 pm<br>TUE Dec. 3 6:30--9 pm TUE Dec. 3 6:30--9 pm

The final projects were premiered at CCTV in a public media screening on Thursday, August 8. Digital stories, videos, a website, and a music video were presented on a variety of subjects including playing sports to find peace, interracial dating and biracial identity, and growing up in the projects. The screening was a celebratory culmination of the SMI, with over fifty members of the Cambridge community in attendance.

MON October 7 6:30--9 pm MON November 11 6:30--9 pm TUE December 10 6:30--9 pm TUE January 14 6:30--9 pm Interactive exploration of the role of editing

MON October 28 6:30--9 pm THU December 5 6:30--9 pm

*Linda Kim*

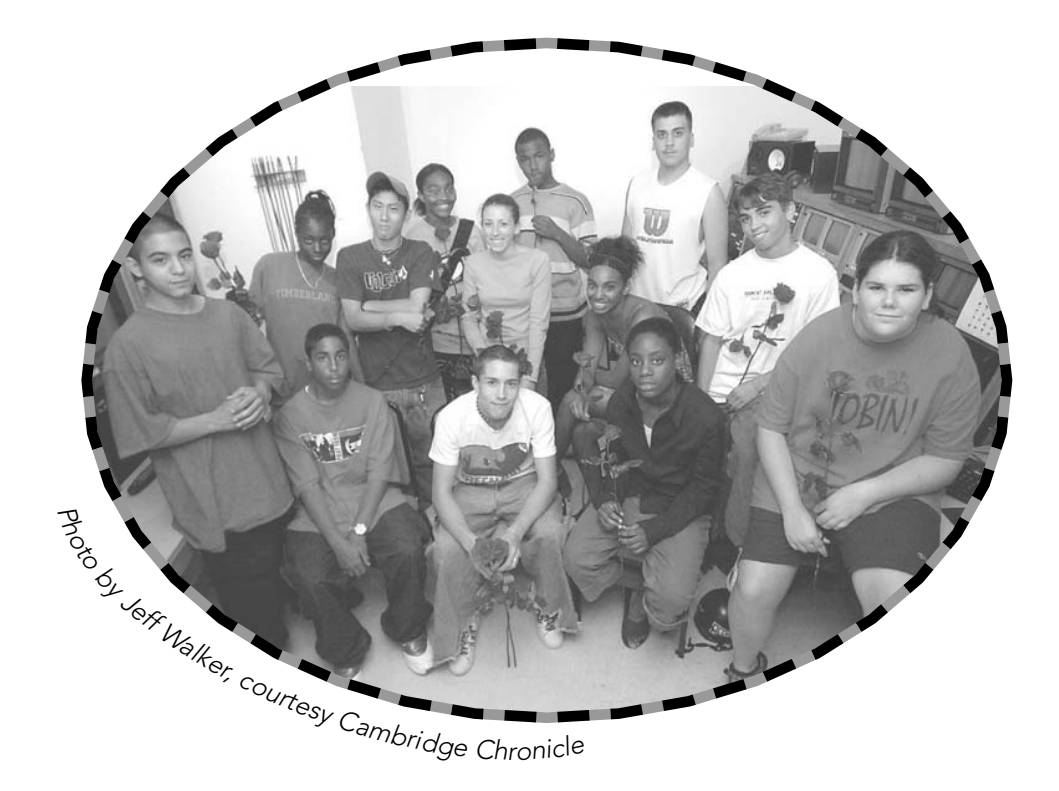

#### **sight & sound \$10.00**

WED Oct. 16 6:00--9 pm THU Nov. 21 6:30--9 pm THU Dec. 12 6:30--9 pm

Join us for an interactive exploration of how professional shooters and editors compose and arrange sound and visuals for powerful effect.

#### **lighting 101 \$10.00**

#### THU Oct. 10 6:30--9 pm WED Nov. 13 6:30--9 pm

THU Jan. 9 6:30--9 pm

Interactive demonstration of the role of lighting in production, and basic lighting concepts and techniques.

#### **audio 101 \$10.00**

#### Cleaner 5 software. **promoting your \$35.00 show on the web** No pre-requisite.

Introduction to microphones, audio cables, sound mixers, and basic micing techniques.

#### **TV presentation & \$20.00 interviewing skills**

#### SUN November 3 6:00--8 pm

How do you come across as a TV host? Are you getting the most out of your guests, and making your shows as lively and engaging as possible? Participate in mock interviews then get valuable feedback on improving your on-air performance.

For more information and registration procedures, see the **Guide to CCTV Video Training Program** in this issue. (i)

# **CCTV**

## **EDUCATIONAL SEMINARS (E)**

#### **intro. to editing \$10.00**

Pre-req: completion of at least one program after Beginning Premiere. SUN October 6 6:00--9 pm MON December 2 6:00--9 pm

in TV production, and a detailed explanation of the various editing options at CCTV.

**compression 101 \$10.00**

Introduces the basic concepts and techniques behind compressing movie files for Internet or CD-Rom distribution.

**beginning analog edit \$40.00** 3 TUE Oct. 1, 8, & 15 6:30--9 pm OFFERED UPON DEMAND. CALL JOHN. Hands-on introduction to analog editing.

#### **EDIT (C)** (continued)

#### **beginning iMovie \$30.00**

Pre-req: Macintosh proficiency

2 THU Oct. 17 & 24 6:00--9 pm 2 TUE Nov. 12 & 19 6:30--9:30 pm Hands-on training in DV video editing using a Macintosh computer and one of the easiest video editing programs around! A great choice for beginning video editors.

#### **beginning premiere \$30.00**

Pre-req: Macintosh proficiency. Previous computer editing experience very helpful.

2 MON Nov. 4 & 11 6:00--9 pm 2 WED Dec. 4 & 11 6:30--9:30 pm OTHER DATES OFFERED UPON DEMAND.

Using the lab Macs, this course provides a hands-on introduction to editing video using this popular and powerful Adobe software that's available for PC's, too.

#### **beginning final cut pro \$30.00**

Pre-req: Macintosh proficiency. Previous computer editing experience very helpful.

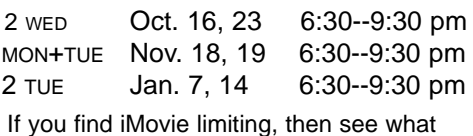

you can do with Final Cut Pro. This handson course introduces this powerful Apple software using CCTV's computer lab.

#### **documentary styles \$50.00 & techniques**

2 WED Oct. 2 & 9 6:00--9 pm Looking at excerpts from a wide range of documentaries, students will analyze narrative strategies, editing and shooting techniques, sound styles, and uses of stock footage. We will also trace the historical development of documentary genres.

#### **intro to Cleaner 5 \$10.00**

Pre-req: Compression 101 course and a pre-digitized movie to compress in class.

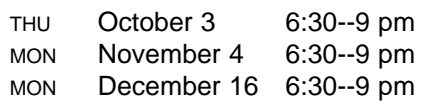

Bring your movie and we'll show you how to compress and burn it onto a CD using

2 SUN Nov. 10 & 17 3:30--6 pm

Learn how to use the Internet to tell the world about your BeLive, CCR, or other program. We'll provide a template for building a simple website for your show, then help you get a web address and some space, and show you how to list the site in search engines. We'll also provide resource lists than can help you grow your web presence and audience in the future.

#### **producing 101 \$10.00**

THU Oct. 17 6:30--9 pm MON Nov. 25 6:30--9 pm THU Jan. 23 6:30--9 pm

Those new to CCTV are invited to join us for a detailed explanation of what it takes to produce a TV program at CCTV.

# **October – January**

**Monday, Sept. 30 Tuesday, Dec. 3 Wednesday, Nov. 6 Monday, Jan. 6**

**FREE ORIENTATIONS: 6:30 - 8:30pm**

**NEW!!** 

#### **premiere special fx \$25.00**

And CCTV bids farewell to Programming Coordinator Kevin Carson, and goodbye And CCTV bids farewell to Programming Coordinator Kevin Carso and Office Assistant Charito Suarez. Kevin, who joined CCTV's staff in 1999 after a year of service as a cablecast intern, is leaving to pursue other interests. He successfully streamlined the programming department in order to better serve our members and viewers.

The Programming Associate and Office Assistant positions were eliminated as a result of CCTV's loss of funding from cable modem revenues. Rudey was responsible for integrating the new electronic Community Bulletin Board system earlier this year. Charito Suarez has served CCTV as the meeter and greeter for many, many years.

Good luck to Kevin, Rudey and Charito!

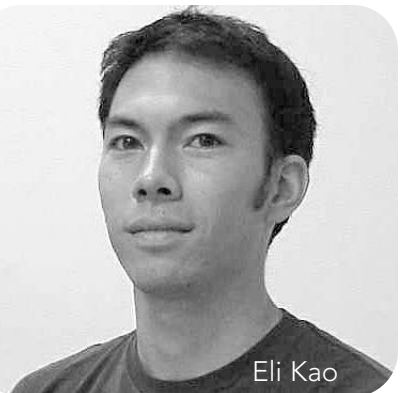

## Goodbyes to old Cablecast and Studio Interns: Gayle Añonuevo (currently a Graphics Intern), Elizabeth Bailey,

Hello Michelle Salamy! Michelle joins us this year as an intern from Boston University. A second year graduate student, she is studying Macro Social Work practice and Human Service Management. Michelle looks forward to being involved in many projects, including grant writing and production during her two semesters with CCTV. She is anxious to learn more about the use of media as an outreach vehicle. She is from Los Angeles, California.

When I first noticed the neon pink CCTV signs more than a year **hello** ago, I had no inkling that I would one day be "on the inside" working as Programming Coordinator. Over time, however, my curiosity led me closer. I perused course offerings, peered at BeLives, and participated in the free orientation. When I saw that there was a position open, I was compelled to apply.

# **roll Credits**

#### **Cablecast Interns**

Yes, it's true, interns and volunteers are a big part of CCTV's daily operations. Sometimes it gets too much for our 16 hands to handle. So we rely heavily on extra hands, and those extra hands are more than appreciated. I would like to thank all the interns for doing such a great job this year and to say "Farewell and Thank you" to those intern's whose contracts have ended. Let's us also welcome all new interns to CCTV, and hope they get a head full of media.

Creativity and media have been close to my own heart since the days that I walked around the house documenting bath time with a portable cassette recorder (no, not last night, I'm talking childhood here). I was an avid artist and author as a child, and later turned my creative energies toward music. I am a guitarist, songwriter, and composer and recently earned a degree in Film Scoring from Berklee. At Williams College I studied music, along with a smorgasbord of other subjects. I am fascinated with both the aural and visual sides of media production and plan to add my own voice to the CCTV community choir once I take those scintillatingly stimulating classes we offer! Eli Kao

I grew up in a town small enough that "community" was largely automatic. You didn't have a choice about it because most everyone knew you, or your parents (a state of affairs occasionally a liability as a young whippersnapper). As I grew older and ranged further afield I began to realize what was special about that type of circumstance, and to miss it when it wasn't there. Cambridge is many times larger than my hometown, and community is not as automatic. I am excited that CCTV can, and does, serve as a forum for the kind of dialogue that helps to make a community. CCTV not only reflects our diversity, CCTV can play an active role by helping to bridge gaps in both physical and cultural geography.

As Programming Coordinator I want to be both a facilitator and a cheerleader for community producers. On a daily basis I make sure that the people's shows are scheduled and aired properly on the people's channels, but on a higher level I hope to both encourage producers and entice viewers. I look forward to meeting and working with you in the future! *Eli Kao*

Jamison Lee, Felipe Perez, Laura Sheehan, Karen Wall, Jomar White

Welcome new Interns: Julian Chippendale, E.W. Steptoe, Renato Rodriguez, Laurie Young

*ArtMan Martins*

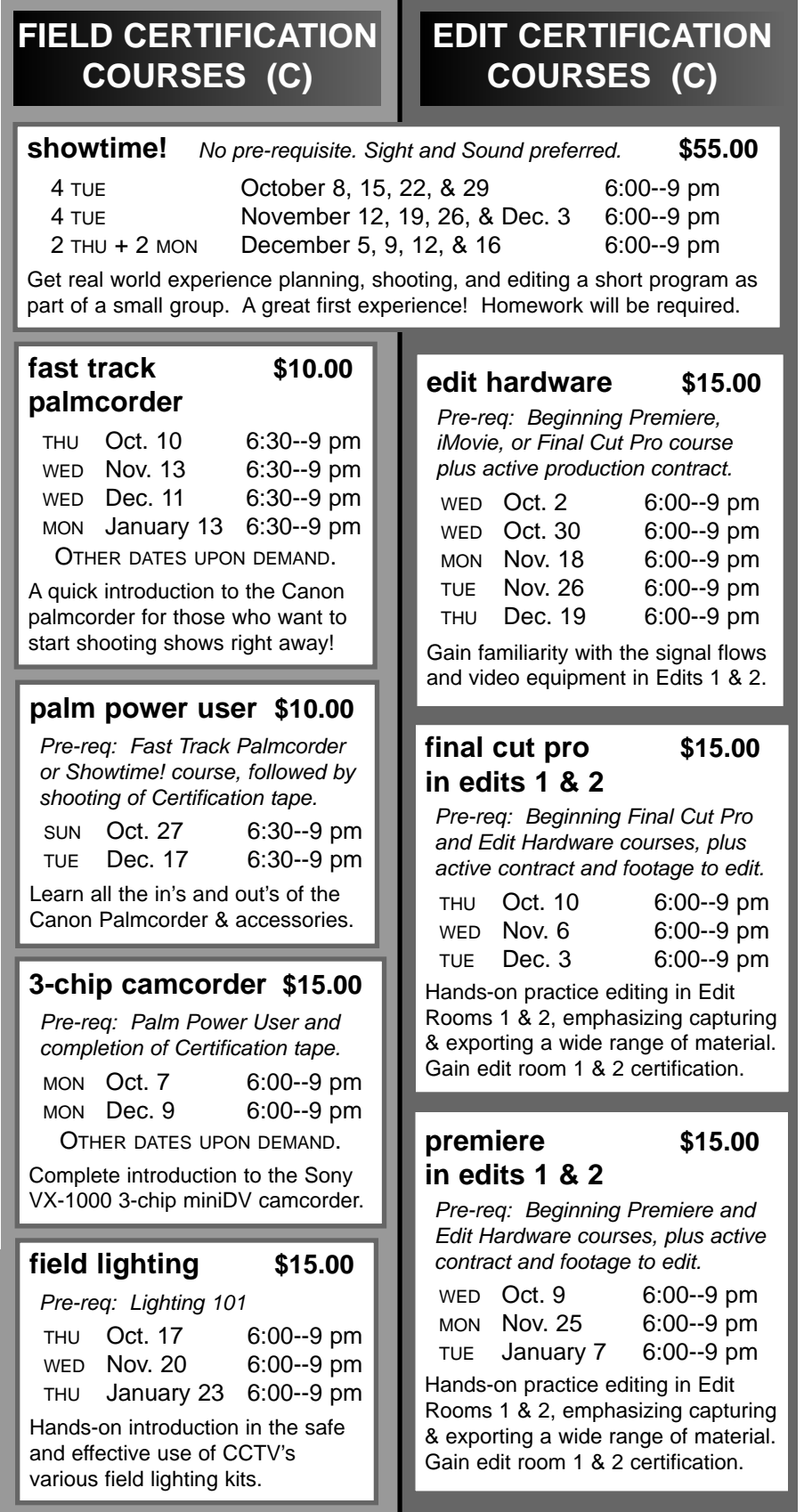

### **STUDIO CERTIFICATION COURSES (C)**

**Certfication courses (C)** provide hands-on training in how to use CCTV's equipment to produce TV programs.

▶ Open to CCTV Access Members only

▶ Proficiency tests given after or in lieu of most courses

## **CERTIFICATION COURSES (C) and EDUCATIONAL SEMINARS (E) VIDEO**

#### **Educational Seminars (E)** provide complementary tips and techniques.

▶ Open to ALL CCTV Members, including Affiliates

#### **intermediate studio \$15. each**

All require participation in several shoots beyond Beginning Studio. Lighting requires Lighting 101; Audio requires Audio 101; Graphics requires Windows PC's fluency.

#### **studio lighting**

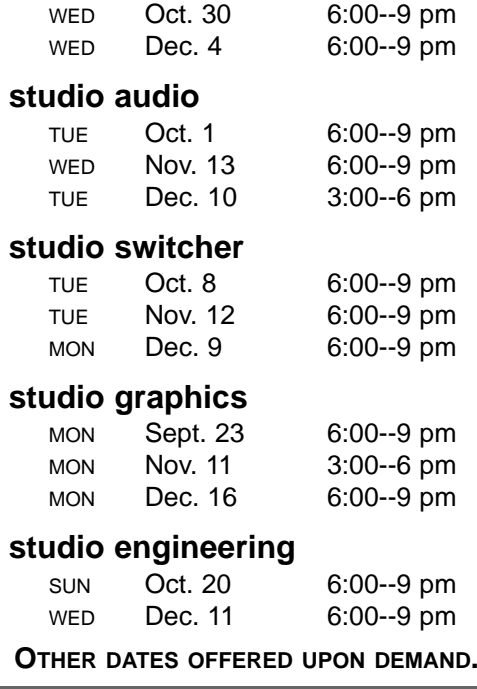

#### **prime time (beg. studio) \$45.00**

No pre-requisite. Sight & Sound preferred. 3 MON Oct. 21, 28, Nov. 4 6:00--9 pm 3 MON Nov. 18, 25, Dec. 2 6:00--9 pm 3 WED January 15, 22, 29 6:00--9 pm Gain Studio Camera, Floor Director, VTR Operator certification through actual experience planning and shooting a Studio show.

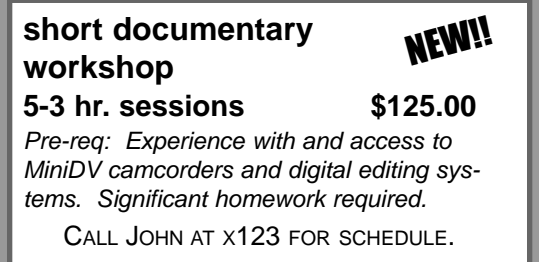

**CCTV Production Certfication courses (C)**  These hands-on courses prepare students to use CCTV equipment to produce television programs. ▶ Open to CCTV Access Members only

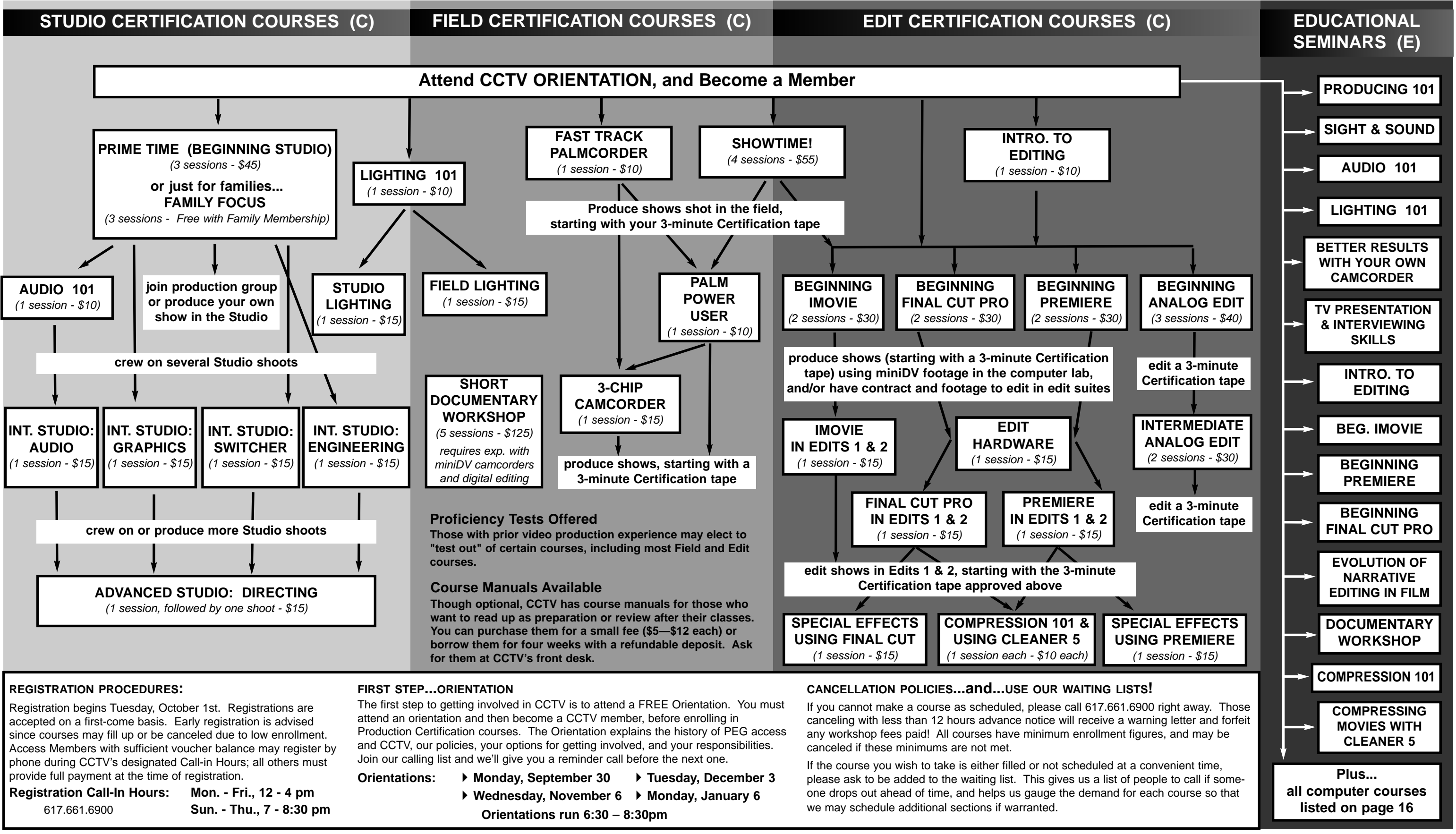

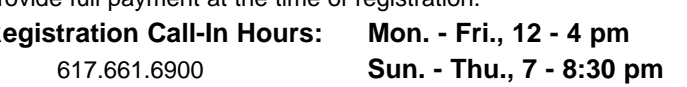

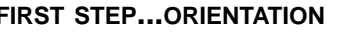

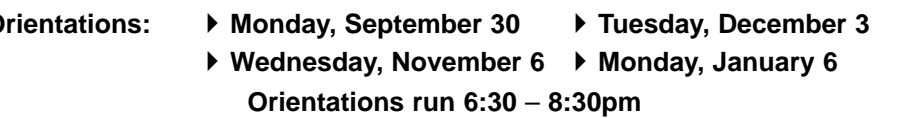

→ Use the diagram below to determine which courses CCTV Production Certfication courses (C) Educational Seminars (E) provide related tips are required for use of CCTV production facilities These hands-on courses prepare s **Educational Seminars (E)** provide related tips ▶ Open to All CCTV Members, inc. Affiliates

## **GUIDE TO THE CCTV**

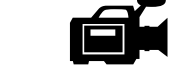

**VIDEO TRAINING PROGRAM**

are required for use of CCTV production facilities.

-See current course descriptions and dates in this issue.